Michael Metcalf

## CN Division, CERN, CH 1211, Geneva 23, Switzerland

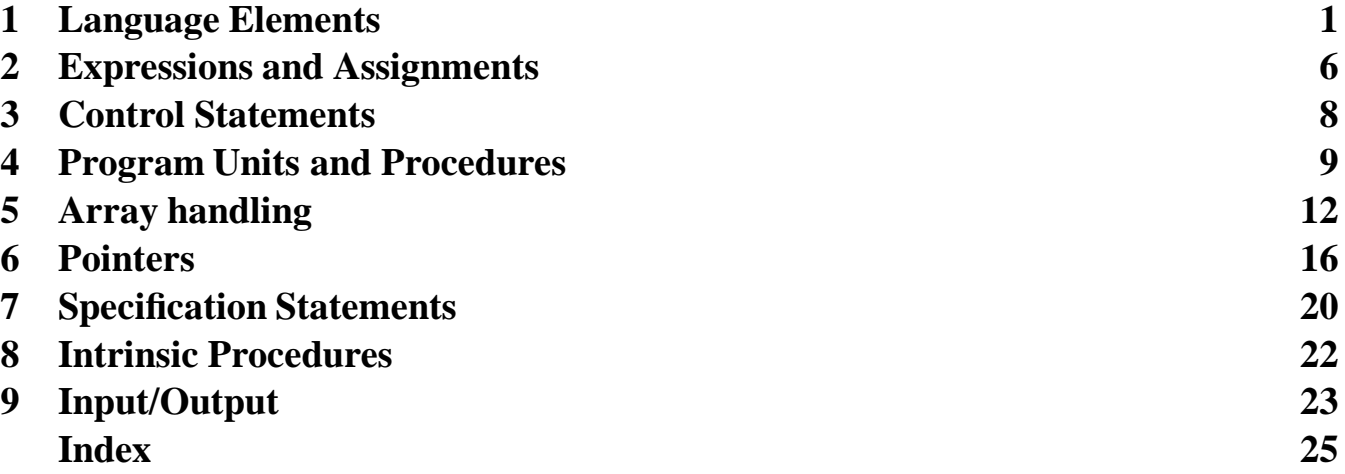

Full details of all the items in this tutorial can be found in *Fortran 90/95 Explained,* by M. Metcalf and J. Reid, (Oxford, 1996), the book upon which it has been based.

Fortran 90 contains the whole of FORTRAN 77—only the new features are described in this tutorial.

The tutorial is also available on WWW using the URL http://www.cn.cern.ch/asdoc/f90.html.

The author wishes to thank Michel Goossens (CERN/CN) for his helpful and skilful assistance in preparing this tutorial.

*Version of October 1995*

## **1. Language Elements**

The basic components of the Fortran language are its *character set*. The members are:

- the letters  $\mathbf{A}$  ...  $\mathbf{Z}$  and  $\mathbf{a}$  ...  $\mathbf{z}$  (which are equivalent outside a character context);
- $\bullet$  the numerals  $0 \ldots 9$ ;
- the underscore \_ and
- the special characters

= : + blank - \* / ( ) , . \$ '(old)  $"$  % & ; < > ?  $(new)$ 

From these components, we build the *tokens* that have a syntactic meaning to the compiler. There are six classes of token:

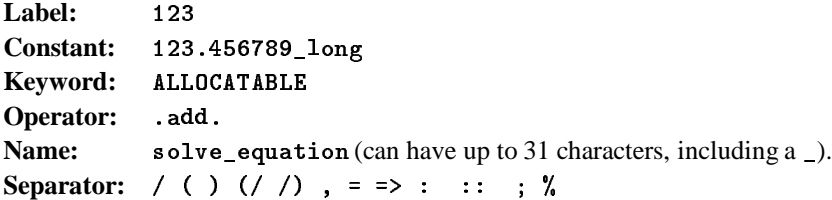

From the tokens, we can build statements. These can be coded using the new free *source form* which does not require positioning in a rigid column structure, as follows:

```
V%WMXA%B>Y5@5X EJKZL<>=
["<[%K\<E3]^E54> &_BJ`LaEbLaEcT["FddS0<>K
  TYPE (string), INTENT(IN) :: s1, s2TYPE (string) string_concat
  string concat%string data = s1%string data(1:s1%length) // &
     s2%string_data(1:s2%length) ! This is a continuation
  \texttt{string} concat%length = \texttt{s1%length} + \texttt{s2%length}END FUNCTION string_concat
```
Note the trailing comments and the trailing continuation mark. There may be 39 continuation lines, and 132 characters per line. Blanks are significant. Where a token or character constant is split across two lines:

start\_of& &\_name 'a very long & &string'

a leading  $\boldsymbol{\&}$  on the continued line is also required.

Automatic conversion of source form for existing programs can be carried out by CONVERT (CERN Program Library O904). Its options are:

- significant blank handling;
- indentation;
- CONTINUE replaced by END DO;
- name added to subprogram END statement; and
- INTEGER\*2 etc. syntax converted.

The source code of the CONVERT program can be obtained by anonymous ftp to  $jkr$ .cc.rl.ac.uk (130.246.8.23). The directory is **/pub/MandR** and the file name is **convert .f90**.

Fortran has five *intrinsic data types*. For each there is a corresponding form of *literal constant*. For the three numeric intrinsic types they are:

#### INTEGER

Examples are:

```
1 \t 0 \t -999999 32767 +10
```

```
for the default kind; but we may also define, for instance for a desired range of -10^4 to 10^4, a named constant, say {\tt two\_bytes} :
 INTEGER, PARAMETER :: two_bytes = SELECTED_INT_KIND(4)
```
that allows us to define constants of the form

```
-1234_two_bytes
```
tl\_two\_Dytes

Here, two\_bytes is the kind type parameter; it can also be a default integer literal constant, like

 $-1234\_2$ 

but use of an explicit literal constant would be non-portable.

The KIND function supplies the value of a kind type parameter:

```
KIND(1)
        \ddot{\mathbf{v}} = \mathbf{v}
```
KIND(1\_two\_bytes)

and the RANGE function supplies the actual decimal range (so the user must make the actual mapping to bytes):

RANGE(1\_two\_bytes)

Also, in DATA statements, binary, octal and hexadecimal constants may be used:

```
B'01010101'
0\!\cdot\! 01234567 '
2'10fa'\,
```
### REAL

There are at least two real kinds – the default, and one with greater precision (this replaces DOUBLE PRECISION). We might specify

```
INTEGER, PARAMETER :: long = SELECTED REAL KIND(9, 99)
```
for at least 9 decimal digits of precision and a range of  $10^{-99}$  to  $10^{99}$ , allowing

#### $1.7\_long$

Also, we have the intrinsic functions

```
\texttt{KIND(1.7\_long)}PRECISION(1.7_long)
RANGE(1.7_long)
```
that give in turn the kind type value, the actual precision (here at least 9), and the actual range (here at least 99).

### COMPLEX **Administrative**

This data type is built of two integer or real components:

 $(1, 3.7 \text{\_long})$ 

The numeric types are based on model numbers with associated inquiry functions (whose values are independent of the values of their arguments). These functions are important for writing portable numerical software.

```
DIGITS(X)
                              Number of significant digits
\texttt{EPSILON}(X) \qquad \qquad \textcolor{red}{\rho} Almost negligible compared to one (real)
HUE(X) Largest number
MAXEXPONENT(X) Maximum model exponent (real)
MINEXPONENT(X) Min

 Minimum model exponent (real)
\mathbb{R} \mathbb{R} \mathbb{R} \mathbb{R} \mathbb{R} \mathbb{R} \mathbb{R} \mathbb{R} \mathbb{R} \mathbb{R} \mathbb{R} \mathbb{R} \mathbb{R} \mathbb{R} \mathbb{R} \mathbb{R} \mathbb{R} \mathbb{R} \mathbb{R} \mathbb{R} \mathbb{R} \mathbb{R} \mathbb{R} \mathbb{R} \mathbb{ 
 Decimal precision (real, complex)
RADIX (X)
                              Base of the model
\verb|RANGE(X)| Decimal exponent range
TINY(X) Smallest postive number (real)
```
The forms of literal constants for the two non-numeric data types are:

#### CHARACTER

```
'A string'
 "Another"
 'A "quote"' ''
                  '! !!
(the last being a null string). Other kinds are allowed, especially for support of non-European languages:
2<sup>,</sup>
and again the kind value is given by the KIND function:
```
KIND('ASCII')

#### LOGICAL

Here, there may also be different kinds (to allow for packing into bits):

```
-
 V?  D -
 .true._one_bit
and the KIND function operates as expected:
KIND(.TRUE.)
```
We can specify scalar *variables* corresponding to the five intrinsic types:

```
INTEGER(KIND=2) i
REAL(KIND=long) a
COMPLEX complex
             current
LOGICAL
            Pravda
CHARACTER(LEN=20) word
CHARACTER(LEN=2, KIND=Kanji) kanji_word
```
where the optional KIND parameter specifies a non-default kind, and the LEN= specifier replaces the \*len form. The explicit KIND and LEN specifiers are optional and the following works just as well:

```
CHARACTER(2. Kanii) kanii word
```
For *derived-data* types we must first define the form of the type:

TYPE person CHARACTER(10) name REAL age END TYPE person

and then create structures of that type:

TYPE(person) you, me

To select components of a derived type, we use the  $\frac{1}{4}$  qualifier:

you%age

and the form of a literal constant of a derived type is shown by:

```
you = person('Smith', 23.5)
```
which is known as a structure constructor.

Definitions may refer to a previously defined type:

```
TYPE point
  REAL x, v
END TYPE point
TYPE triangle
  \mathtt{TYPE}(\mathtt{point}) a, \mathtt{b}, \mathtt{c}END TYPE triangle
```
and for a variable of type triangle, as in

```
\mathtt{TYPE}(\mathtt{triangle}) t
```
we then have components of type point:

 $t$ %  $t$ %  $t$  $t''$  ,  $c$ 

which, in turn, have ultimate components of type real:

 $t$ %a% $x$ %x t%a%v t%b %v t%b%x etc. etc.

We note that the % qualifier was chosen rather than . because of ambiguity difficulties. Arrays are considered to be variables in their own right. Given

> REAL a(10) INTEGER, DIMENSION(0:100, -50:50) :: map

(the latter an example of the syntax that allows grouping of attributes to the left of  $\cdots$  and of variables sharing those attributes to the right), we have two arrays whose elements are in array element order (column major), but not necessarily in contiguous storage. Elements are, for example,

 $a(1)$  $a(i * j)$ 

and are scalars. The subscripts may be any scalar integer expression. Sections are

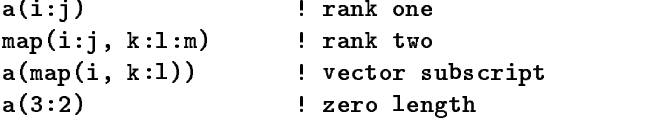

Whole arrays and array sections are array-valued objects. Array-valued constants (constructors) are available:

```
( / 1, 2, 3, 4, 5 )\left(\frac{1}{1}, i = 1, 9, 2\right) / )
(  / ( 1, 2, 3 / ), 1 = 1, 10) /(/ (0, 1 = 1, 100) /)
\left(\frac{\ }{\ } \right) \left(0.1 * i, i = 1, 10\right) \left(\frac{\ }{\ } \right)
```
making use of the implied-D0 loop notation familiar from I/O lists. A derived data type may, of course, contain array components:

```
TYPE triplet
  REAL. DIMENSION(3) :: vertex
END TYPE triplet
TYPE(triplet), DIMENSION(1) :: t
```
so that

 $t(2)$  ! a scalar (a structure)  $t(2)$ % vertex ! an array component of a scalar There are some other interesting character extensions. Just as a substring as in

CHARACTER(80), DIMENSION(60) :: page ... = page(i)(i:i) ! substring ! substring

was already possible, so now are the substrings

'0123456789'(i:i)  $you$ name $(1:2)$ 

Also, zero-length strings are allowed:

t%=0jQs>>#L La3 &\_ 05Z" 0<>=K` EgKZL>=

Finally, there are some new intrinsic character functions:

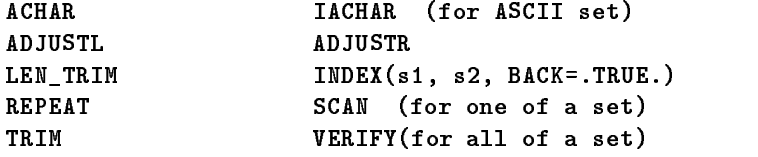

## **2. Expressions and Assignments**

The rules for *scalar numeric* expresions and assignments, as known from FORTRAN 77, are extended to accommodate the non-default kinds we encountered in chapter 1. Thus, the mixed-mode numeric expression and assignment rules incorporate different kind type parameters in an expected way:

real2 = integer + real1

converts integer to a real value of the same kind as real1; the result is of same kind, and is converted to the kind of real2 for assignment.

For *scalar relational* operations, there is a set of new, alternative operators:

, , - - 

so we can write expressions such as

IF (a < b .AND. i /= i) THEN ! for numeric variables <sup>n</sup> %= & 1or log1cal Var1aDle 11ag

In the case of *scalar characters*, two old restrictions are lifted. Given

```
CHARACTER(8) result
```
it is now legal to write

```
result(3:5) = result(1:3)
                   t(1:3)    ! overlap allowed
{\tt result(3:3)} = {\tt result(3:2)} \quad ! no assignment of null string
```
For an operation between derived-data types, or between a derived type and an intrinsic type, we must define the meaning of the operator. (Between intrinsic types, there are intrinsic operations only.) Given

```
TYPE string
  INTEGER
               {\tt length} and {\tt length}CHARACTER(80) value
END TYPE string
CHARACTER
           char1, char2, char3
TYPE(string) str1, str2, str3
```
we can write

EJKZM6 EJKZS35aEJKZ4 & dFIjEJK \$ 0%nL<0O"t05Z%KL"< str3 = str1.concat.str2 ! must dedine operation char3 = char2//char3 ! intrinsic operator only str3 = char1 ar1 ! must define assignment

For the first three cases, assignment applies on a component-by-component basis (but can be overridden), and the first two cases require us to define the exact meaning of the //symbol. We see here the use both of an intrinsic symbol and of a named operator, . concat. . A difference is that, for an intrinsic operator token, the usual precedence rules apply, whereas for named operators their precedence is the highest as a unary operator or the lowest as a binary one. In

> vectors = matrix \* <sup>G</sup> 0[5K"%Z>3 RG 0[5K"%Z4 vector3 =(matrix .times. vector1) + vector2

the two expresions are equivalent only if appropriate parentheses are added as shown. In each case, we have to provide, in a module, procedures defining the operator and assignment, and make the association by an interface block, also in the module (we shall return to this later).

For the moment, here is an example of an interface for string concatenation

```
INTERFACE OPERATOR(//)
   MODULE PROCEDURE string_concat
END INTERFACE
```
and an example of part of a module containing the definitions of character-to-string and string to character assignment. The string concatenation function was shown already in part 1.

```
MODULE string_type
  TYPE string
     INTEGER length
     CHARACTER(LEN=80) :: string_data
  END TYPE string
  INTERFACE ASSIGNMENT(=)
     MODULE PROCEDURE c_to_s_assign, s_to_c_assign      SUBRO
  END INTERFACE
  INTERFACE OPERATOR(//)
     MODULE PROCEDURE string_concat
  END INTERFACE
\alphaonto 1 MC
                                                 SUBROUTINE c_to_s_assign(s, c)
                                                   TYPE (string), INTENT(OUT) ::
                                                                              \mathbf{E} . Such that \mathbf{S}CHARACTER(LEN=*), INTENT(IN) :: c
                                                   s%string_data = c
                                                   s%length = LEN(c)
                                                 END SUBROUTINE c_to_s_assign
                                                 SUBROUTINE s_to_c_assign(c, s)
                                                   TYPE (string), INTENT(IN) ::
                                                                              : : s
                                                   CHARACTER(LEN=*), INTENT(OUT) :: c
                                                   c = s%string_data(1:s%length)
                                                   END SUBROUTINE s_to_c_assign
                                                   {\tt FUNCTION} {\tt string\_concat(s1, \ s2)} END FUNCTION string_concat
                                               END MODULE string_type
```
Defined operators such as these are required for the expressions that are allowed too in structure constructors (see chapter 1):

str1 = string(2. char1//char2) ! structure constructor

So far we have discussed scalar variables. In the case of *arrays*, as long as they are of the same shape (conformable), operations and assignments are extended in an obvious way, on an element-by-element basis. For

```
REAL, DIMENSION(10, 20) :: a, b, c
REAL, DIMENSION(5)
                    : V, WT.OGTCAT.
                      flag(10, 20)
```
can write

```
a = b  & 2`
" 
0b%ZZ%o aEE5L%=Jada0>K
 & 2`
" 
0b%ZZ%o $
L G
LaE5L"< $
aEE5L%=gadS0>K
 & 2`
" 
0b%ZZ%o aEE5L%=Jada0>KT"%n E5[ %Z G 
I0 \blacksquarec = a/b
-
  ---
             & 2`
" 
0b%ZZ%o $$L%KL"<mK" EF[ %Z G 
I0 w = 5/v + a(1:5, 5) ! array division, and addition to section
flag = a == bwhole array relational test and assignment
c(1\!:\!8,~5\!:\!10) = a(2:9, 5:10) + b(1:8, 15:20)
                         ! array section addition and assignment
v(2:5) = v(1:4)! overlapping section assignment
```
The order of expression evaluation is notspecified in order to allow for optimization on parallel and vector machines. Of course, any operators for arrays of derived type must be defined.

There are some new real intrinsic functions that are useful for numeric computations:

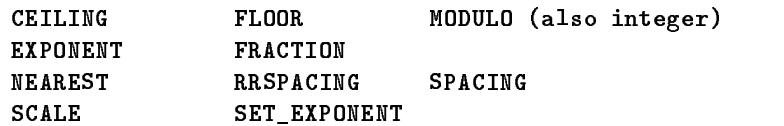

Like all FORTRAN 77 functions (SIN, ABS, etc., but not LEN), these are array valued for array arguments (i.e. are elemental).

## **3. Control Statements**

The CASE construct is a replcement for the computed GOTO, but is better structured and does not require the use of statement labels:

```
SELECT CASE (number)
                              er) : NUMBER of type integer
CASE (:-1)
            -1) : all values below 0
     n_s1gn = -1
\alpha , \alpha , \alpha , \alpha , \alpha , \alpha , \alpha , \alpha , \alpha , \alpha , \alpha , \alpha , \alpha , \alpha , \alpha , \alpha , \alpha , \alpha , \alpha , \alpha , \alpha , \alpha , \alpha , \alpha , \alpha , \alpha , \alpha , \alpha , \alpha , \alpha , \alpha , \alpha! only 0n_s1gn = 0
CASE (1:)
                                                ! all values above 0
     n_s1gn = 1
DYD ODIDAW
```
Each CASE selector listmay contain a list and/or range of integers, character or logical constants, whose values may not overlap within or between selectors:

CASE (1, 2, 7, 10:17, 23)

A default is available:

 $\overline{\phantom{a}}$  ,  $\overline{\phantom{a}}$  ,  $\overline{\phantom{a}}$ 

There is only one evaluation, and only one match.

A simplified but sufficient form of the DO construct is illustrated by

```
outer: DO
inner: DO i = i.k.
                          ! only integers
            :<br>IF (...) CYCLE
            :<br>IF (...) EXIT outer
         \texttt{END} DO inner
      END DO outer "
```
where we note that loops may be named so that the EXIT and CYCLE statements may specify which loop is meant. Many, but not all, simple loops can be replaced by array expressions and assignments, or by new intrinsic functions. For instance

```
\cot = 0.\tt{D0} i = m, n
    \mathtt{tot} = \mathtt{tot} + \mathtt{a}(\mathtt{l})END DO
```
becomes simply

tot = SUM( a(m:n) )

## **4. Program Units and Procedures**

In order to discuss this topic we need some definitions. In logical terms, an executable program consists of one *main program* and zero or more *subprograms* (or *procedures*) - these do something. Subprograms are either *functions* or *subroutines*, which are either *external, internal* or *module* subroutines. (External subroutines are what we know from FORTRAN 77.)

From an organizational point of view, however, a complete program consists of *program units*. These are either *main programs, external subprograms* or *modules* and can be separately compiled.

An internal subprogram is one *contained* in another (at a maximum of one level of nesting) and provides a replacement for the statement function:

```
SUBROUTINE outer
  REAL x, y
   \alphaonwtatw\alphaSUBROUTINE inner
    REAL Vy = x + 1.
    \mathcal{I}nyn dunnawmryn '
              inner       ! SUBROUTINE mandatory
END SUBROUTINE outer
```
We say that outer is the *host* of inner, and that inner obtains access to entities in outer by *host association* (e.g. to x), whereas y is a *local* variable to inner. The *scope* of a named entity is a *scoping unit*, here outer less inner, and inner.

The names of program units and external procedures are *global*, and the names of implied-DO variables have a scope of the statement that contains them.

Modules are used to package

- global data (replaces COMMON and BLOCK DATA);
- type definitions (themselves a scoping unit);
- subprograms (which among other things replaces the use of ENTRY);
- interface blocks (another scoping unit, see next article);
- namelist groups.

An example of a module containing a type defition, interface block and function subprogram is:

```
MODULE interval_arithmetic
  TYPE interval
     REAL lower, upper
  END TYPE interval
  INTERFACE OPERATOR(+)
     MODULE PROCEDURE add_intervals
  END INTERFACE
  \sim\alphaonttatne
  FUNCTION add intervals(a.b)
                         \epsilon and \epsilonTYPE(interval). INTENT(IN) :: a. b
     TYPE(interval) add intervals
     add_intervals%lower = a%lower + b%lower
     add intervals%upper = a%upper + b%upper
  END FUNCTION add_intervals
                                     ! FUNCTION mandatory
  \overline{z}END MODULE interval_arithmetic
```
and the simple statement

#### USE interval\_arithmetic

provides *use association* to all the module's entities. Module subprograms may, in turn, contain internal subprograms.

### **Arguments**

We may specify the *intent* of dummy arguments:

```
SUBROUTINE shuffle (ncards, cards)
  INTEGER. INTENT(IN) :: ncards
                                             ! input values
  INTEGER, INTENT(OUT), DIMENSION(ncards) :: cards  ! output values
```
Also, INOUT is possible: here the actual argument must be a variable (unlike the default case where it may be a constant). Arguments may be *optional*:

```
SUBROUTINE mincon(n, f, x, upper, lower, equalities, inequalities, convex, xstart)
  REAL, OPTIONAL, DIMENSION :: upper, lower
```
allows us to call mincon by

```
CALL mincon (n, f, x, upper)
```
and in mincon we have someting like:

IF (PRESENT(lower)) 1 ! test for presence of actual argument

Arguments may be *keyword* rather than positional (which come first):

```
CALL mincon(n, f, x, equalities=0, xstart=x0)
```
Optional and keyword arguments are handled by explicit interfaces, that is with internal or module procedures or with interface blocks.

#### **Interface blocks**

Any reference to an internal or module subprogram is through an interface that is "explicit" (that is, the compiler can see all the details). A reference to an external (or dummy) procedure is usually "implicit" (the compiler assumes the details). However, we can provide an explicit interface in this case too. It is a copy of the header, specifications and END statement of the procedure concerned, either placed in a module or inserted directly:

```
REAL FUNCTION minimum(a, b, func)
! returns the minimum value of the function func(x) in the interval (a,b)
       REAL. INTENT(in) :: a. b
       INTERFACE
          \verb|REAL FUNCTION func(x)|REAL. INTENT(IN) :: x
          END FUNCTION func
       END INTERFACE
       REAL f.x
       :<br>f = func(x)   ! in
                 \overline{\phantom{a}}! invocation of the user function.
       \overline{\mathcal{L}}END FUNCTION minimum
```
An explicit interface is obligatory for: optional and keyword arguments, POINTER and TARGET arguments (see later article), a POINTER function result (later) and new-style array arguments and array functions (later). It allows full checks at compile time between actual and dummy arguments.

## **Overloading and generic interfaces**

Interface blocks provide the mechanism by which we are able to define generic names for specific procedures:

```
INTERFACE gamma
                               ! generic name
   {\tt FUNCTION} sgamma(X)
                               ! specific name for low precision
     REAL (SELECTED REAL KIND( 6)) sgamma, x
  END
   {\tt FUNCTION\, \, dgamma(X)}! specific name for high precision
     REAL (SELECTED REAL KIND(12)) dgamma. x
  ENDEND INTERFACE
```
where a given set of specific names corresponding to a generic name must all be of functions or all of subroutines. We can use existing names, e.g. SIN, and the compiler sorts out the correct association.

We have already seen the use of interface blocks for defined operators and assignment (see Part 2).

#### **Recursion**

Indirect recursion is useful for multi-dimensional integration. To calculate

```
volume = integrate(fy, yDounds)
```
we might have

```
RECURSIVE FUNCTION integrate(f, bounds)
   ! Integrate f(x) from bounds(1) to bounds(2)
  REAL integrate
  INTERFACE
     FUNCTION f(x)\overline{\phantom{a}}REAL f. x
     \texttt{END} function \texttt{f}END INTERFACE
  REAL, DIMENSION(2), INTENT(IN) :: bounds
  \mathcal{L}END FUNCTION integrate
```
and to integrate  $f(x, y)$  over a rectangle

```
FUNCTION f_V(y)USE func
     nJI[ & da" $I

  REAL fv, v
  yval = y
  iy = integrate(i, xbounds)
END
```
Direct recursion is when a procedure calls itself, as in

```
RECURSIVE FUNCTION factorial(n) RESULT(res)
  INTEGER res, n
  IF(n.EQ.1) THENres = 1\blacksquareres = n*factorial(n-1)
  END IF
END
```
Here, we note the RESULT clause and termination test.

## **5. Array handling**

Array handling is included in Fortran 90 for two main reasons:

- the notational convenience it provides, bringing the code closer to the underlying mathematical form;
- for the additional optimization opportunities it gives compilers (although there are plenty of opportunities for degrading optimization too!).

At the same time, major extensions of the functionality in this area have been added. We have already met whole arrays in Parts 1 and 2—here we develop the theme.

#### **Zero-sized arrays**

A zero-sized array is handled by Fortran 90 as a legitimate object, without special coding by the programmer. Thus, in

```
\tt{D0} i = 1,n
  X(1) = D(1) / A(1, 1)D(1+1:n) = D(1+1:n) - A(1+1:n, 1) * X(1)END DO
```
no special code is required for the final iteration where  $i = n$ .

We note that a zero-sized array is regarded as being defined; however, an array of shape, say,  $(0,2)$  is not conformable with one of shape (0,3), whereas

 $x(1:0) = 3$ 

is a valid "do nothing" statement.

#### **Assumed-shape arrays**

These are an extension and replacement for assumed-size arrays. Given an actual argument like:

```
REAL. DIMENSION(0:10. 0:20) :: a
  \sim\mathtt{CALL} sub(a)
```
the corresponding dummy argument specification defines only the type and rank of the array, not its size. This information has to be made available by an explicit interface, often using an interface block (see part 4). Thus we write just

```
{\tt SUBROUTINE\_sub(da)}REAL, DIMENSION(:, :) :: da
```
and this is as if da were dimensioned (11,21). However, we can specify any lower bound and the array maps accordingly. The shape, not bounds, is passed, where the default lower bound is 1 and the default upper bound is the corresponding extent.

#### **Automatic arrays**

A partial replacement for the uses to which EQUIVALENCE is put is provided by thisfacility, useful for local, temporary arrays, as in

```
\verb|SUBROUTINE| swap(a, b)|REAL, DIMENSION(:)
                        \therefore a.d.
  REAL, DIMENSION(SIZE(a)) :: work  ! array created on a stack
  work = aa = DD = W O T KEND SUBROUTINE swap
```
#### **ALLOCATABLE and ALLOCATE**

Fortran 90 provides *dynamic* allocation of storage; it relies on a heap storage mechanism (and replaces another use of EQUIV-ALENCE). An example, for establishing a work array for a whole program, is

```
MODULE work_array
  INTEGER n
  REAL, DIMENSION(:,:,:), ALLOCATABLE :: work
\blacksquarePROGRAM main
  USE work_array
  READ (*, *) n
  ALLOCATE(work(n, 2*n, 3*n), STAT=status)
  :<br>DEALLOCATE (work)
```
The work array can be propagated through the whole program via a USE statement in each program unit. We may specify an explicit lower bound and allocate several entities in one statement. To free dead storage we write, for instance,

DEALLOCATE(a, b)

We will meet this later, in the context of pointers.

#### **Elemental operations and assignments**

We have already met whole array assignments and operations:

```
REAL. DIMENSION(10) :: a. b
a = 0.
      ! scalar broadcast: elemental assignment
b = sqrt(a)sqrt(a)     ! intrinsic function result as array object
```
In the second assignment, an intrinsic function returns an array-valued result for an array-valued argument. We can write arrayvalued functions ourselves (they require an explicit interface):

```
PROGRAM test
   REAL, DIMENSION(3) :: a = (/ 1., 2., 3./), b = (/ 2., 2., 2. /), r
   r = 1(a, b)
   \texttt{PRINT} \ast, \texttt{r}\alphaonttatne
   FUNCTION f(c, d)\overline{\phantom{a}}\verb!REAL!,\; \verb!DIMENSIDN(:)! :: c, d!REAL. DIMENSION(SIZE(c)) :: f
   1 = c*a
       c*d for some more useful function of c and d)
  END FUNCTION f
END PROGRAM test
```
#### **WHERE**

Often, we need to mask an assignment. This we can do using the WHERE, either as a statement:

WHERE (a /= 0.0) a = 1.0/a  $\,$  ! avoid division by 0  $\,$ 

(note: test is element-by-element, not on whole array), or as a construct (all arrays of same shape):

```
WHERE (a /= 0.0)
  a = 1.0/a
  b = aEND WHERE
WHERE (a /= 0.0)
  a = 1.0/a
D?  D-
D%qD a = HUGE(a)
END WHERE
```
#### **Array elements**

Simple case: given  $REL$ , DIMENSION(100, 100) :: a we can reference a single element of  $a$  as, for instance,  $a(1, 1)$ . For a derived data type like

```
TYPE triplet
 REAL
  REAL. DIMENSION(3) :: du
END TYPE triplet
```
we can declare an array of that type:

TYPE(triplet), DIMENSION(10, 20) :: tar

and a reference like

```
tar(n, 2)
```
is an element (a scalar!) of type triplet, but

 $tar(n, 2)$ %du

is an array of type real, and

 $tar(n, 2)/(du(2))$ 

is an element of it. The basic rule to remember is that an array element always has a subscript or subscripts qualifying at least the last name.

#### **Array subobjects (sections)**

The general form of subscript for an array section is

- - 

as in

```
REAL a(10, 10)
a(i, 1:n) | part of one row
a(1:m, j) ! part of one column
a(i, : )! whole row
]#L\h3  
 3) Superty third element of row containing the series of row containing the series of row containing the series of \sima(1. 10:1:-1)
         -1) Pow in reverse order
a( (/ 1, 7, 3, 2 /), 1) ! vector subscript
]3]U4  33  4> & 33bLaE 
0%= E "%KTZ05n0%Z01[0 $
]  h3  :

                       ! rank two section
```
Note that a vector subscript with duplicate values cannot appear on the left-hand side of an assignment as it would be ambiguous. Thus,

b(  $( / 1, 7, 3, 7 / )$  ) =  $( / 1, 2, 3, 4 / )$ 

is illegal. Also, a section with a vector subscript must not be supplied as an actual argument to an OUT or INOUT dummy argument.

Arrays of arrays are not allowed:

tar%du ! illegal We note that a given value in an array can be referenced both as an element and as a section:

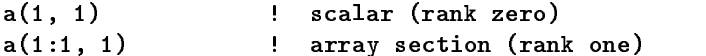

depending on the circumstances or requirements.

By qualifying objects of derived type, we obtain elements or sections depending on the rule stated earlier:

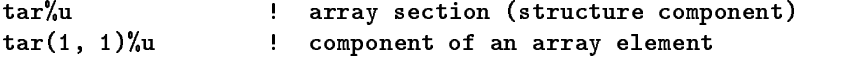

## **Arrays intrinsic functions**

**Vector and matrix multiply**

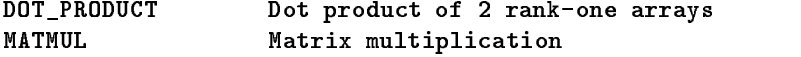

#### **Array reduction**

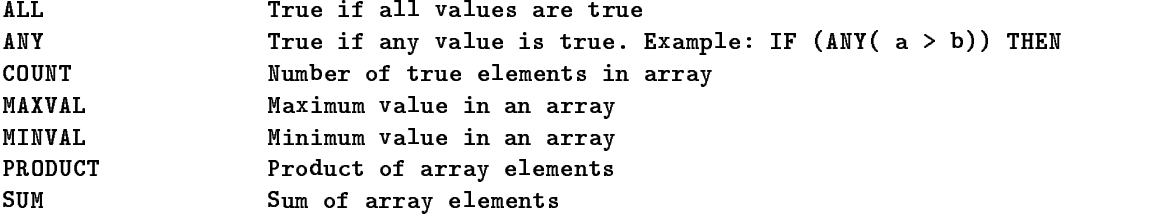

### **Array inquiry**

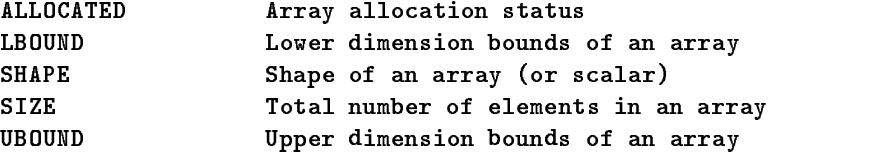

#### **Array construction**

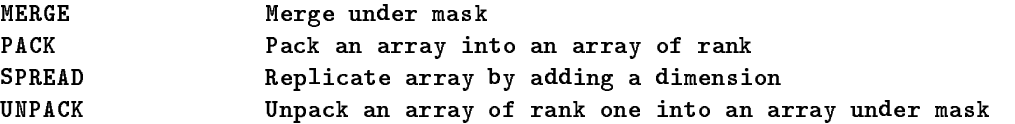

#### **Array reshape**

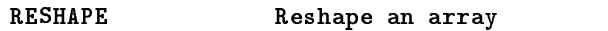

#### **Array manipulation**

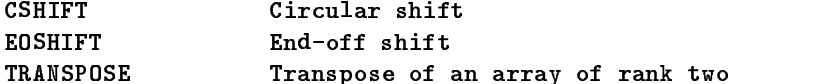

#### **Array location**

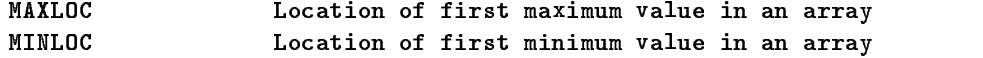

## **6. Pointers**

#### **Basics**

Pointers are variables with the **POINTER** attribute; they are not a distinct data type (and so no "pointer arithmetic" is possible):

REAL. POINTER :: var

They are conceptually a descriptor listing the attributes of the objects (targets) that the pointer may point to, and the address, if any, of a target. They have no associated storage until it is allocated or otherwise associated (by pointer assignment, see below):

ALLOCATE (var)

and they are dereferenced automatically, so no special symbol is required. In

```
var = var + 2.3
```
the value of the target of var is used and modified. Pointers cannot be transferred via I/O—the statement

WRITE  $*$ . var

writes the value of the target of var and not the pointer descriptor itself.

A pointer can point to other pointers, and hence to their targets, or to a static object that has the TARGET attribute:

```
REAL, POINTER :: object
REAL, TARGET :: target_obj
var => object
                         ! pointer assignment
var => target_obj
```
but they are strongly typed:

```
INTEGER. POINTER :: int var
var => int va
     LSK
 G %Z & L  0%=
RKogt0aE d5IjEJKOdS5K[`
```
and, similarly, for arrays the ranks as well as the type must agree.

A pointer can be a component of a derived data type:

```
TYPE entry
                           ! type for sparse matrix
  REAL value
  INTEGER index
  TYPE(entry), POINTER :: next  ! note recursion
END TYPE entry
```
and we can define the beginning of a linked chain of such entries:

TYPE(entry), POINTER :: chain

After suitable allocations and definitions, the first two entries could be addressed as

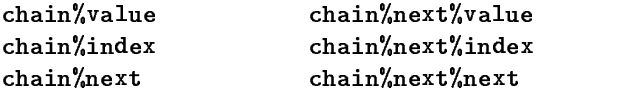

but we would normally define additional pointers to point at, for instance, the first and current entries in the list.

### **Association**

A pointer's association status is one of

- undefined (initial state);
- associated (after allocation or a pointer assignment);
- disassociated:

DEALLOCATE (p. q) ! for returning storage NULLIFY  $(p, q)$ ! for setting to 'null'

Some care has to be taken not to leave a pointer "dangling" by use of DEALLOCATE on its target without NULLIFYing any other pointer referring to it.

The intrinsic function **ASSOCIATED** can test the association status of a defined pointer:

```
IF (ASSOCIATED(pointer)) THEN
```
or between a defined pointer and a defined target (which may, itself, be a pointer):

IF (ASSOCIATED(pointer, target)) THEN

#### **Pointers in expressions and assignments**

For intrinsic types we can "sweep" pointers over different sets of target data using the same code without any data movement. Given the matrix manipulation  $y = B \, C \, z$ , we can write the following code (although, in this case, the same result could be achieved more simply by other means):

```
REAL, TARGET :: b(10,10), c(10,10), r(10), s(10, z(10)
REAL, POINTER :: a(:,:), x(:), y(:)
INTEGER mult
:<br>DO mult = 1, 2
   IF (mult == 1) THEN
     v \Rightarrow r! no data movement
     a => c
     x \Rightarrow zD?  D
     v \Rightarrow s! no data movement
     a \Rightarrow bx \Rightarrow rEND IF
   y = MATMUL(a, x)         ! common calculation
END DO
```
For objects of derived data type we have to distinguish between pointer and normal assignment. In

```
TYPE(entry). POINTER :: first. current
:<br>first => current
```
the assignment causes first to point at current, whereas

first =  $current$ 

causes current to overwrite first and is equivalent to

```
first%value = current%value
first%index = current%index
first%next => current%next
```
## **Pointer arguments**

If an actual argument is a pointer then, if the dummy argument is also a pointer,

- it must have same rank,
- it receives its association status from the actual argument,
- it returns its final association status to the actual argument (note: the target may be undefined!),
- it may not have the INTENT attribute (it would be ambiguous),
- it requires an interface block.

If the dummy argument is not a pointer, it becomes associated with the target of the actual argument:

```
REAL, POINTER :: a(:,:)
       ALLOCATE (a(80, 80))
     \mathcal{F}\mathtt{CALL} sub(a)
       {\tt SUBROUTINE\_sub(c)}\verb"REAL c(:,:')
```
### **Pointer functions**

Function results may also have the POINTER attribute; this is useful if the result size depends on calculations performed in the function, as in

```
USE data handler
REAL x(100)
REAL. POINTER :: v(:)
:<br>y => compact(x)
```
where the module data\_handler contains

```
{\tt FUNCTION} compact(x)
         REAL, POINTER :: compact(:)
         י וודות ה
                    \cdots\mathbf{z} and \mathbf{z} and \mathbf{z} and \mathbf{z} and \mathbf{z} and \mathbf{z} and \mathbf{z} and \mathbf{z} and \mathbf{z} and \mathbf{z} and \mathbf{z} and \mathbf{z} and \mathbf{z} and \mathbf{z} and \mathbf{z} and \mathbf{z} and \mathbf{z} and 
! A procedure to remove duplicates from the array x
         INTEGER n

                                   ! Find the number of distinct values, n
         \mathtt{ALLOCATE}(compact(n))

                                   ! Copy the distinct values into compact
    END FUNCTION compact
```
The result can be used in an expression (but must be associated with a defined target).

### **Arrays of pointers**

These do not exist as such: given

```
\mathtt{TYPE}(\mathtt{entry}) :: \mathtt{rows}(\mathtt{n})
```
then

```
rows%next
                  ! illegal
```
would be such an object, but with an irregular storage pattern. For this reason they are not allowed. However, we can achieve the same effect by defining a derived data type with a pointer as its sole component:

```
TYPE row
   REAL. POINTER :: r(:)
END TYPE
```
and then defining arrays of this data type:

 $\mathtt{TYPE}(\mathtt{row})$  ::  $\mathtt{s(n)}$ .  $\mathtt{t(n)}$ 

where the storage for the rows can be allocated by, for instance,

```
\texttt{D0 i = 1, n}ALLOCATE (t(i)%r(1:i)) ! Allocate row i of length i
END DO
```
The array assignment

 $s = t$ 

is then equivalent to the pointer assignments

 $s(i)$ % $r$  =>  $t(i)$ % $r$ 

for all components.

#### **Pointers as dynamic aliases**

Given an array

REAL. TARGET :: table(100.100)

that is frequently referenced with the fixed subscripts

table(m:n, p:q*)* 

these references may be replaced by

REAL, DIMENSION(:, :), POINTER :: window  $\overline{1}$ window => table(m:n, p:q)

The subscripts of window are  $1:n-m+1$ ,  $1:q-p+1$ . Similarly, for

tar%u

(as defined in chapter 5, page 15), we can use, say,

taru => tar%u

to point at all the u components of tar, and subscript it as

 $taru(1, 2)$ 

The subscripts are as those of tar itself. (This replaces yet more of EQUIVALENCE.)

The source code of an extended example of the use of pointers to support a data structure can be obtained by anonymous ftp to  $jkr.c.c.r1.ac.uk$  (130.246.8.23). The directory is /pub/MandR and the file name is  $approx.r90$ .

## **7. Specification Statements**

This part completes what we have learned so far about specification statements.

### **Implicit typing**

The implicit typing rules of Fortran 77 still hold. However, it is good practice to explicitly type all variables, and this can be forced by inserting the statement

<sup>Y</sup> f?>Y5AaYJBTX@5XD

at the beginning of each prorgam unit.

### **PARAMETER attribute**

A named constant can be specified directly by adding the PARAMETER attribute and the constant values to a type statement:

```
REAL, DIMENSION(3), PARAMETER :: field = (/ 0., 1., 2. /)
TYPE(triplet), PARAMETER
                  ETER : t = \text{triplet}(0., (\neq 0., 0., 0. /))
```
#### **DATA statement**

The DATA statement can be used also for arrays and variables of derived type. It is also the only way to initialise just parts of such objects, as well as to initialise to binary, octal or hexadecimal values:

```
\mathtt{TVPE}(\mathtt{triolet})\ \colon\ \mathtt{t1.}\ \mathtt{t2}DATA t1/triplet( 0. , ( / \,0. , \,1. , \,2. \, / ) / , t2%u/0./ ! only one component of t2 initialized
DATA arrav(1:64) / 64*0/
                      & "
oT E50[%KML" "%n %ZZ5omL<L%KL
L 	
0 $
lB L hs\^S C ! a3535a35a3 !  @ ! ::\!  \! nn !
```
#### **Characters**

There are many variations on the way character arrays may be specified. Among the shortest and longest are

```
CHARACTER name(4, 5)*20
CHARACTER (KIND = kanji, LEN = 20), DIMENSION (4, 5) :: name
```
#### **Initialization expressions**

The values used in DATA and PARAMETER statements, or in specification statements with these attributes, are constant expressions that may include references to: array and structure constructors, elemental intrinsic functions with integer or character arguments and results, and the six transformational functions REPEAT, SELECTED\_INT\_KIND, TRIM, SELECTED\_REAL\_KIND, RESHAPE and TRANSFER:

```
INTEGER, PARAMETER :: long = SELECTED_REAL_KIND(12), array(3) = (/ 1, 2, 3 /)
```
#### **Specification expressions**

It is possible to specify details of variables using any non-constant, scalar, integer expression that may also include inquiry function references:

```
\verb|SUBROUTINE_s(b, m, c)|USE mod
                                          ! contains a
 REAL, DIMENSION(:, :)
                                     :\; <code>b !</code> assumed-shape \arctanREAL, DIMENSION(UBOUND(b, 1) + 5)
                                     :\quad \mathsf{x} \quad \mathsf{l} automatic array
 INTEGER
                                       mCHARACTER(LEN=*)
              *) c ! assumed-length
 CHARACTER(LEN= m + LEN(c))
                     Q[> [[ & I>KM"FdS%KL[O"
s0[%K
 REAL (SELECTED REAL KIND(2*PRECISION(a))) z   ! precision of z twice 1
                                                          twice that of a
```
## **PUBLIC and PRIVATE**

These attributes are used in specifications in modules to limit the scope of entities. The attribute form is

REAL, PUBLIC  $f: x, y, z$ , y, z ! default INTEGER, PRIVATE :: u, v, w and the statement form is PUBLIC :: x, y, z, OPERATOR(.add.) PRIVATE :: u. v. w. ASSIGNMENT(=). OPERATOR(\*)

The statement form has to be used to limit access to operators, and can also be used to change the overall default:

PRIVATE PUBLIC :: only\_this

sets default for module

For a derived data type there are three possibilities: the type and its components are all PUBLIC, the type is PUBLIC and its components PRIVATE (the type only is visible and one can change its details easily), or all of it is PRIVATE (for internal use in the module only):

```
MODULE mine
  PRIVATE
  TYPE. PUBLIC :: list
     REAL x, y
     TYPE(list), POINTER :: next
  DXD Before Id La
  TYPE(list) :: tree
   END MODULE mine
```
#### **USE statement**

To gain access to entities in a module, we use the USE statement. It has options to resolve name clashes if an imported name is the same as a local one:

USE mine, local\_list => list

or to restrict the used entities to a specified set:

USE mine, ONLY : list

These may be combined:

USE mine, ONLY : local\_list => list

## **8. Intrinsic Procedures**

We have already met most of the new intrinsic functions in previous parts of this series. Here, we deal only with their general classification and with those that have so far been omitted.

All intrinsic procedures can be referenced using keyword arguments:

#### CALL DATE\_AND\_TIME (TIME=t)

and many have optional arguments. They are grouped into four categories:

- 1. elemental work on scalars or arrays, e.g.  $\texttt{ABS}(a)$ ;
- 2. inquiry independent of value of argument (which maybe undefined), e.g. **PRECISION**(a);
- 3. transformational array argument with array result of different shape, e.g.  $RESHAPE(a, b)$ ;
- 4. subroutines, e.g. SYSTEM\_CLOCK.

The procedures not already introduced are:

Bit inquiry

BIT\_SIZE SIZE Number of bits in the model

Bit manipulation

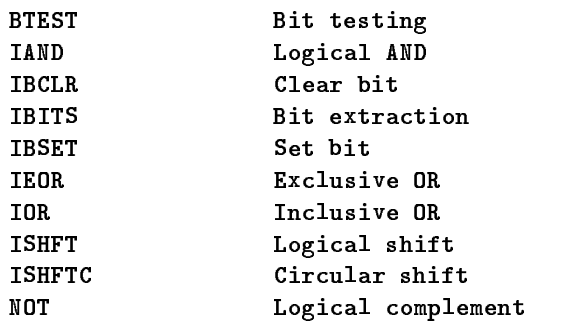

Transfer function, as in

INTEGER :: i = TRANSFER('abcd', 0) ! replaces part of EQUIVALENCE

Subroutines

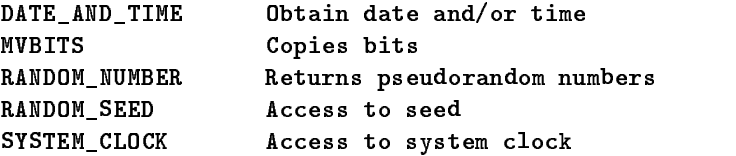

## **9. Input/Output**

### **Non-advancing input/output**

Normally, records of external, formatted files are positioned at their ends after a read or write operation. This can now be overridden with the additional specifiers:

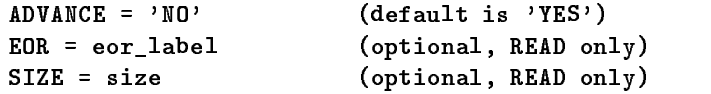

The next example shows how to read a record three characters at a time, and to take action if there are fewer than three left in the record:

```
CHARACTER(3) key
    INTEGER unit, size
    READ (unit, '(A3)', ADVANCE='NO', SIZE=size, EOR=66) key
    \mathcal{L}^{\pm}! kev is not in one record
 66 key(size+1:) = ''
    \ddot{\phantom{a}}
```
This shows how to keep the cursor positioned after a prompt:

```
WRITE (*, '(A)', ADVANCE='NO') 'Enter next prime number:'
READ (*, '(I10)')
          10)') prime_number
```
#### **New edit descriptors**

The first three new edit descriptors are modelled on the I edit descriptor:

- B binary,
- 0 octal,
- hexadecimal.

There are two new descriptors for real numbers:

- EN engineering, multiple-of-three exponent:  $0.0217$  -->  $21.70E-03$  (EN9.2)
- ES scientific, leading nonzero digit:  $0.0217$  -->  $2.17E-02$  (ES9.2)

and the G edit descriptor is generalized to all intrinsic types  $(E/F, I, L, A)$ .

For entities of derived types, the programmer must elaborate a format for the ultimate components:

```
TYPE string
  INTEGER length
  CHARACTER(LEN=20) word
END TYPE string
\mathtt{TVPE}(\mathtt{string}) :: text
qD%l Q\ !  Y 4\ 

!  K0 
K
```
t is 'YES') . READ only)

## **New specifiers**

On the OPEN and INQUIRE statements there are new specifiers:

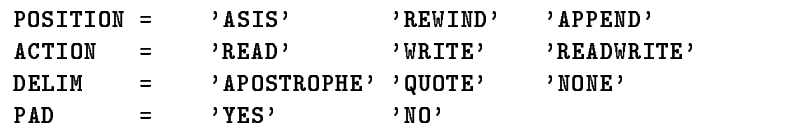

and on the INQUIRE there are also

READ WRITE = )  $'YES'$  $\mathbf S$ ,  $\mathbf W$  ,  $\mathbf W$  ,  $\mathbf W$  ,  $\mathbf W$  ,  $\mathbf W$  ,  $\mathbf W$ READWRITE= )

Finally, inquiry by I/O list (unformatted only) is possible:

 $\texttt{INQUIRE}$  (IOLENGTH = length) item1. item2....

and this is useful to set RECL, or to check that a list is not too long. It is in the same processor-dependent units as RECL and thus is a portability aid.

## **Index**

actual argument, 10, 12, 18 aliases, 19 ALLOCATE, 13 argument, 10 array construction, 15 array constructors, 4 array elements, 14 array inquiry , 15 array location, 15 array manipulation, 15 array reduction, 15 array reshape, 15 array sections, 4 array subobjects, 14 arrays, 4 arrays intrinsic functions, 15 arrays of pointers, 18 assignment, 6, 13 association, 17 assumed-shape arrays, 12 automatic arrays, 12 binary , 2, 20 bit inquiry , 22 bit manipulation, 22 blank, 1 CASE construct, 8 CHARACTER, 3, 20 comments, 1 COMPLEX, 2 components, 3 constant expressions, 20 continuation, 1 conversion, 1 cursor , 23 DATA, 20 defined operators, 7 derived data type, 14, 16, 17, 21 DO construct, 8 dummy argument, 10, 12, 18 edit descriptors, 23 element, 4, 14 elemental, 7 elemental operation, 13 explicit interface, 10 expressions initialization of  $\frac{1}{2}$  20 specification of  $\zeta$  20 formatted files, 23 generic interfaces, 1 1 generic names, 1 1 heap storage, 13

hexadecimal, 2, 20 implicit typing, 20 initialization of expressions, 20 input/outpu t new edit descriptors, 23 new specifiers, 24 non-advancing ˜, 23 inquiry functions, 2 INTEGER, 2 INTENT, 1, 7, 9 interface, 6 interface block, 10, 11, 18 intrinsic functions, 7, 15, 17, 20, 22 keyword, 22 kind type parameter , 2 letters, 1 linked chain, 16 LOGICAL, 3 lower bound, 12, 13 matrix multiply , 15 model numbers, 2 modules, 7, 9, 10, 21 named constant, 2 named operators, 6 numerals, 1 octal, 2, 20 operator , 6 optional, 22 overloading, 1 1 PARAMETER, 20 parentheses, 6 POINTER, 16 pointer ˜s as dynamic aliases, 19 ˜s in expressions and assignments, 17 arguments, 18 arrays of ˜s, 18 functions, 18 pointer assignment, 16, 17, 19 precedence, 6 PRIVATE, 21 prompt, 23 PUBLIC, 21 range, 2 rank, 12, 18 REAL, 2 recursion, 1 1 scope, 21

section, 14 shape, 7 significant blank, 1 special characters, 1 statements, 1 structure constructor , 3 structures, 3 subscripts, 4, 19

targets, 16

unary operator , 6 underscore, 1 upper bound, 12 USE, 21

vector multiply , 15 vector subscript, 14

WHERE, 13

zero-length strings, 5 zero-sized arrays, 12